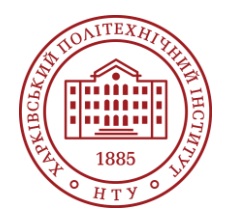

#### **Силабус освітнього компонента**

Програма навчальної дисципліни

# **Сучасні інформаційні технології на електричному транспорті**

#### Шифр та назва спеціальності

141 – Електроенергетика, електротехніка і електромеханіка

Освітня програма Електромеханіка

Рівень освіти Магістр

#### Інститут

ННІ Енергетики, електроніки та електромеханіки

### Кафедра

Електричний транспорт та тепловозобудування (125)

Тип дисципліни Профільна підготовка, Вільний вибір

Семестр 2

Мова викладання Українська

### **Викладачі, розробники**

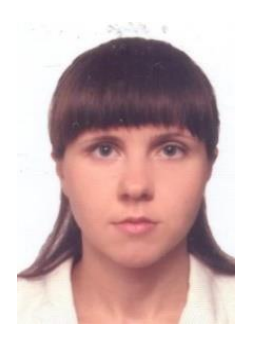

#### **Овер'янова Лілія Вікторівна**

[Liliia.Overianova@khpi.edu.ua](mailto:Liliia.Overianova@khpi.edu.ua) 

Кандидат технічних наук, доцент, доцент кафедри електричного транспорту та тепловозобудування НТУ «ХПІ»

Автор та співавтор понад 40 наукових та методичних публікацій. Основні курси – Інформаційні технології на транспорті, Сучасні інформаційні технології на електричному транспорті, Системи конструкторськотехнологічного проектування електричного транспорту. [Детальніше про викладача на сайті кафедри](http://web.kpi.kharkov.ua/ett/sklad/)

### **Загальна інформація**

#### **Анотація**

Дисципліна вивчає сукупність методів, програмно-технологічних засобів, об'єднаних у технологічний ланцюжок, який забезпечує застосування сучасних інформаційних технологій у професійній діяльності.

#### **Мета та цілі дисципліни**

Підготовка фахівця, що володіє сучасним рівнем інформаційної та комп'ютерної культури, набуття ним практичних навичок роботи на сучасній комп'ютерній техніці з застосуванням сучасного програмного забезпечення для проектування як окремих основних вузлів, так і засобів електричного транспорту в цілому.

#### **Формат занять**

Лекції, практичні роботи. Індивідуальне розрахункове завдання. Підсумковий контроль – екзамен.

#### **Компетентності**

Здатність до абстрактного мислення, аналізу та синтезу.

Здатність до пошуку, оброблення та аналізу інформації з різних джерел.

Здатність до використання інформаційних і комунікаційних технологій.

Здатність застосовувати знання у практичних ситуаціях.

Здатність приймати обґрунтовані рішення.

Здатність вчитися та оволодівати сучасними знаннями.

Здатність працювати самостійно та в команді, здатність до комунікації з колегами з питань галузі щодо наукових розробок та досягнень.

Здатність оцінювати та підтримувати якість виконаної роботи.

Здатність застосовувати отримані теоретичні знання, наукові і технічні методи та відповідне програмне забезпечення для вирішення науково-технічних проблем та проводити наукові дослідження в галузі електроенергетики, електротехніки та електромеханіки.

Здатність застосовувати інформаційно-комунікаційні технології та навички програмування для розв'язання типових завдань інженерної діяльності в електроенергетиці, електротехніці та електромеханіці.

### **Результати навчання**

Відтворити процеси в електроенергетичних, електротехнічних та електромеханічних системах при їх моделюванні на персональному комп'ютері.

Опановувати нові версії або нове програмне забезпечення, призначене для комп'ютерного моделювання об'єктів та процесів у електроенергетичних, електротехнічних та електромеханічних системах.

Знаходити інформацію на ресурсах для пошуку освітніх програм, грантів та стипендій Європейського Союзу та держав-членів Європейського Союзу

### **Обсяг дисципліни**

Загальний обсяг дисципліни 150 год. (6 кредитів ECTS): лекції – 32 год., практичні роботи – 32 год., самостійна робота – 86 год.

#### **Передумови вивчення дисципліни (пререквізити)**

Для успішного проходження курсу необхідно мати знання та практичні навички з наступних дисциплін: «Інформаційні технології на транспорті», «Основи автоматизованого проєктування елементів залізничного транспорту».

#### **Особливості дисципліни, методи та технології навчання**

Методи навчання, що використовуються у процесі занять: словесні, наочні, практичні методи; лекція з елементами пояснення; проблемно-пошукові методи; метод самостійної роботи та роботи під керівництвом викладача, проектна і командна робота, використання програмного забезпечення.

### **Програма навчальної дисципліни**

#### **Теми лекційних занять**

Тема 1. Знайомство з системою комп'ютерного моделювання AutoCAD Загальні положення. Основні поняття. Термінологія. Призначення програми. Тема 2. Побудова примітивів у AutoCAD.

Режим ортогональних та полярних побудов. Загальні відомості про прив'язки. Засоби забезпечення точної побудови примітивів. Текст та таблиці у кресленнях AutoCAD. Використання шаблонів та керування видами

Тема 3. Редагування об'єктів у AutoCAD.

Властивості об'єкта: шар, колір, товщина та тип лінії. Створення шарів. Настройка параметрів шарів.

Тема 4. Розміри в AutoCAD. Загальні положення. Правила нанесення розмірів. Допуски та форми розташування. Створення креслення згідно стандартів ЄСКД Тема 5. Використання блоків та блоків з атрибутами у AutoCAD

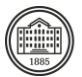

Робота з блоками, створення та редагування блоків.

Тема 6. Робота з растровою графікою у середовищі AutoCAD.

Застосування растрової графіки. Використання менеджеру зображень.

Тема 7. Центр керування: AutoCAD Designer centre.

Обчислення площі та периметру об'єктів на площині. Визначення відстані, кутів, координат крапок

Тема 8. Спеціальні налаштування та можливості друку в AutoCAD

Основні відомості щодо налаштуваня та можливостей друку в AutoCAD

Тема 9. Загальні відомості про пакет програмного візуального програмування SIMULINK. Бібліотека SIMULINK. Частина 1

Поділ Sinks (Приймачі).Поділ Sources (Джерела). Поділ Continuous (Неперервны елементи). Поділ Discrete (Дискретні елементи). Поділ Discontinuities (Розривні елементи). Поділ Signal Routing (Пересилання сигналів).

Тема 10. Загальні відомості про пакет програмного візуального програмування SIMULINK. Бібліотека SIMULINK. Частина 2.

Поділ Math Operations (Математичні операції). Поділ Logic & Bit Operations (Логічні та бітові операції). Поділ User-defined Functions (функції, що визначаються користувачем). Поділ Ports & Subsystems (Порти та підсистеми)

### **Теми практичних занять**

Тема 1. Побудова прямолінійних фігур та відрізків. Побудова криволінійних фігур.

Тема 2. Нанесення розмірив на креслення. Види розмірів. Створення стилю розмірів

Тема 3. Створення штриховки, області та контурів. Налаштування строки стану та палітр інструментів

Тема 4. Пошук необхідного елементу у кресленні. Вставка блоків та креслень. Створення системи координат користувача

Тема 5. Підготовка креслення до печаті. Друк креслень. Спеціальні налаштування та можливості друку в AutoCAD

Тема 6. Побудова бкок-схем в SIMULINK.

Тема 7. Задавання параметрів блоків SIMULINK як змінних з робочої області.

Тема 8. Передача даних із SIMULINK до робочої області.

Тема 9. Передача до моделі SIMULINK значення змінної (скаляра) з М-функції, що її викликає, та повернення з SIMULINK до М-функції векторів часу та вихідної змінної

### **Теми лабораторних робіт**

Лабораторні роботи в рамках дисципліни не передбачені.

### **Самостійна робота**

Курс передбачає виконання індивідуального розрахунково-графічного завдання засобами програмного пакету AutoCAD. Результат оформлюється у вигляді технічної документації в електронному або друкованому вигляді.

# **Література та навчальні матеріали**

### **Основна література**

1 Шпагін В.Ф. Моделювання середовища. AutoCAD+SketchUp: навч. посіб. / В. Ф. Шпагін. – К.: Київ. ун-т ім. Б. Грінченка, 2013. – 228 с. – Бібліогр.: с. 222

2 Бойко А. П. Комп'ютерне моделювання в середовищі AUTOCAD. Частина 1. Геометричне та проекційне креслення : навч. посіб. / А. П. Бойко. – Миколаїв : Вид-во ЧНУ ім. Петра Могили, 2017. – 116 с

3 Графічна система AutoCAD. Основи інженерно-будівельного креслення, моделювання та анімації. Навчально-методичний посібник / В. І. Топчій, І. С. Афтаназів, І. Г. Свідрак, Р. З. Стоцько, П. Ф. Холод. Львів: Видавництво Львівської політехніки, 2017. 396 с

4 D. Xue and Y. Chen, System Simulation Techniques with MATLAB and Simulink. John Wiley & Sons, 2013. ISBN 9781118694374

*Сучасні інформаційні технології на електричному транспорті*

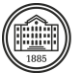

5 V. Perelmuter, Electrotechnical Systems: Simulation with Simulink and SimPowerSystemsTM. CRC Press, 2020. ISBN 978146651403

6 A. Iqbal, S. Moinoddin, and B. P. Reddy, Electrical Machine Fundamentals with Numerical Simulation using MATLAB / SIMULINK. John Wiley & Sons, 2021. ISBN 9781119682660

### **Додаткова література**

1 MATLAB в інженерних розрахунках. Комп'ютерний практикум: навчальний посібник / Н. М. Гоблик, В. В. Гоблик ; Міністерство освіти і науки України, Національний університет "Львівська політехніка", 120с.

2 A. K. Tyagi, MATLAB and SIMULINK for Engineers. OUP India, 2011. ISBN 0198072449

3 <https://www.mathworks.com/help/control/ug/basic-lti-viewer-tasks.html>

4 <https://www.mathworks.com/products/matlab-report-generator.html>

5 <https://www.mathworks.com/help/sldo/getting-started-with-simulink-design-optimization.html>

6 [https://www.mathworks.com/help/control/?s\\_tid=srchbrcm](https://www.mathworks.com/help/control/?s_tid=srchbrcm)

## **Система оцінювання**

#### **Критерії оцінювання успішності студента та розподіл балів**

100% підсумкової оцінки складаються з результатів оцінювання у вигляді екзамену (40%) та поточного оцінювання (60%).

Екзамен: письмове завдання (2 запитання з теорії + розв'язання практичного завдання) та усна відповідь з демонстрацією практичного завдання за допомогою комп'ютерних програмних пакетів. Поточне оцінювання: 2 контрольні роботи та індивідуальне завдання (по 20%).

#### **Шкала оцінювання**

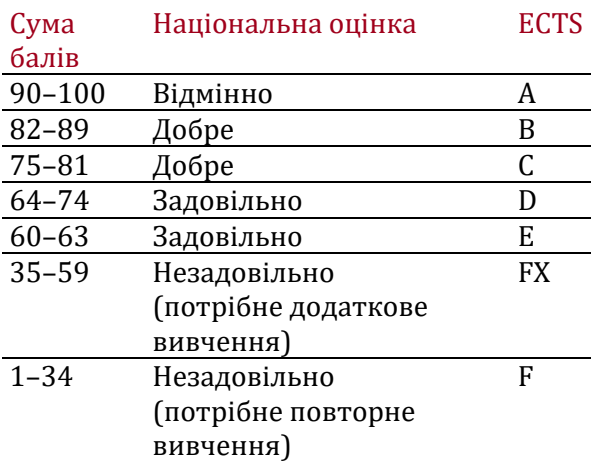

# **Норми академічної етики і політика курсу**

Студент повинен дотримуватися «Кодексу етики академічних взаємовідносин та доброчесності НТУ «ХПІ»: виявляти дисциплінованість, вихованість, доброзичливість, чесність, відповідальність. Конфліктні ситуації повинні відкрито обговорюватися в навчальних групах з викладачем, а при неможливості вирішення конфлікту – доводитися до відома співробітників дирекції інституту. Нормативно-правове забезпечення впровадження принципів академічної доброчесності НТУ «ХПІ» розміщено на сайті: <http://blogs.kpi.kharkov.ua/v2/nv/akademichna-dobrochesnist/>

### **Погодження**

Силабус погоджено 28.08.2023 Завідувач кафедри

Борис ЛЮБАРСЬКИЙ

Гарант ОПП Євген БАЙДА

Гарант ОНП Володимир МІЛИХ

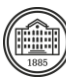

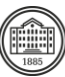